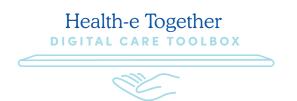

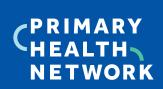

## Preparing for the New Financial Year: Essential Digital Health Tips from the PHN for Healthcare Administration

| 1. Register with Provider Connect Australia (PCA™                                           |
|---------------------------------------------------------------------------------------------|
| 2. Install SeNT on practice computers                                                       |
| 3. Encourage primary care providers to register patients to for an Active Script List (ASL) |
| 4. Utilise Australian Digital Health Agency e-learning modules in your area of practice     |

SCAN FOR MORE DETAILS

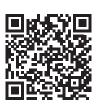

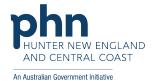